## **What's the Answer**   $\bullet$

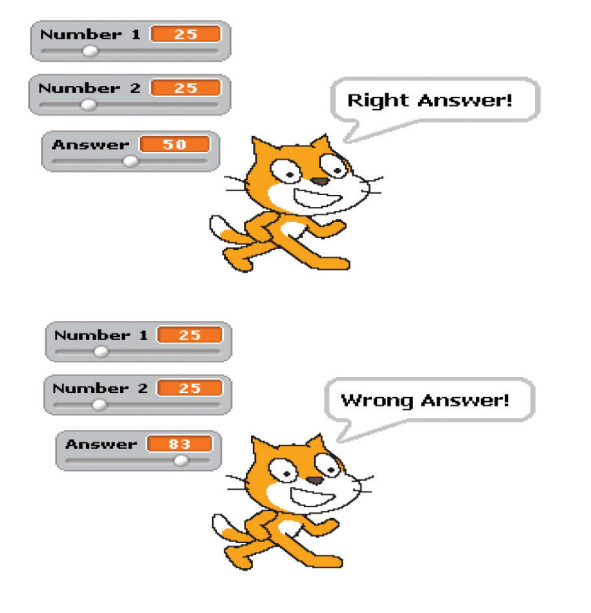

 Using a conditional 'If...then...else' statement write a program to check your addition skills. Click the sprite to check the answer.

## **Keeping Track**   $\boldsymbol{Q}$

Set up 2 variables to track the x and y position of the sprite as it moves around the stage.

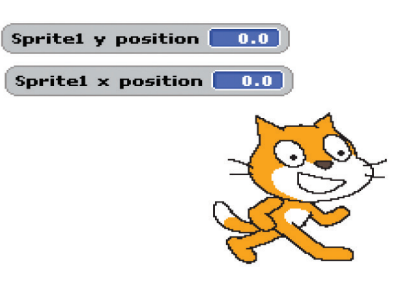

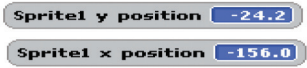

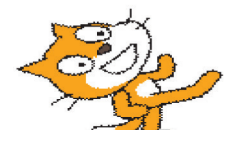

**5,4,3,2,1**  8

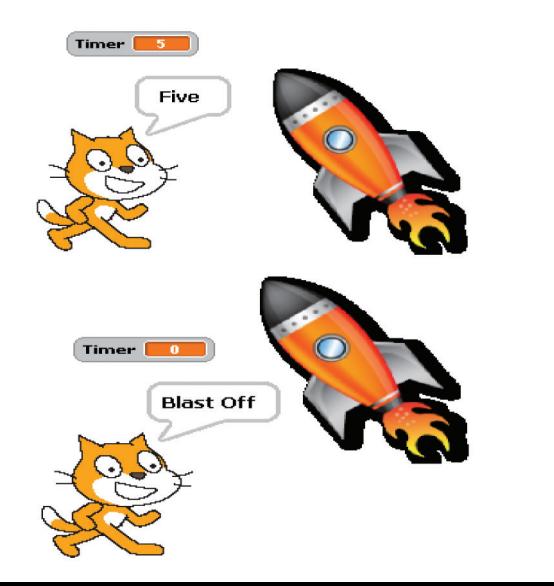

Count down a rocket blast off..

## **Bigger and Bigger**  $\boldsymbol{O}$

Use a variable to store the size of your sprite. Set the size to zero and then use a 'repeat until' command to grow your sprite back to full size and make it explode.

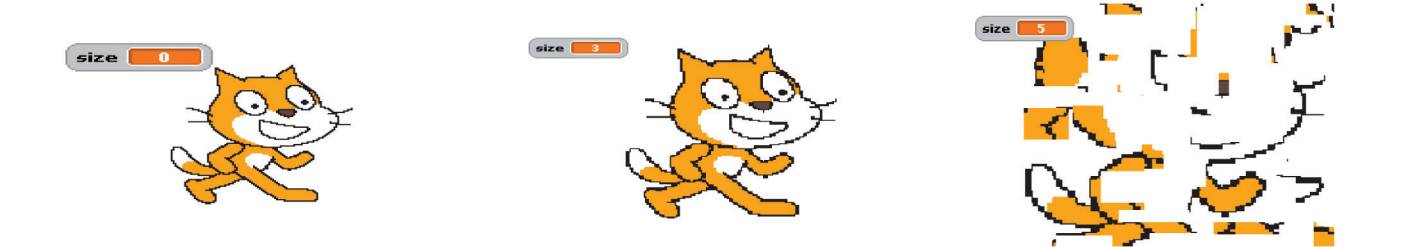

## **Shape Sensation**  $\bullet$

Draw a triangle, a square, a pentagon, a hexagon, a heptagon and an octagon (8-sided shape) inside each other as shown.

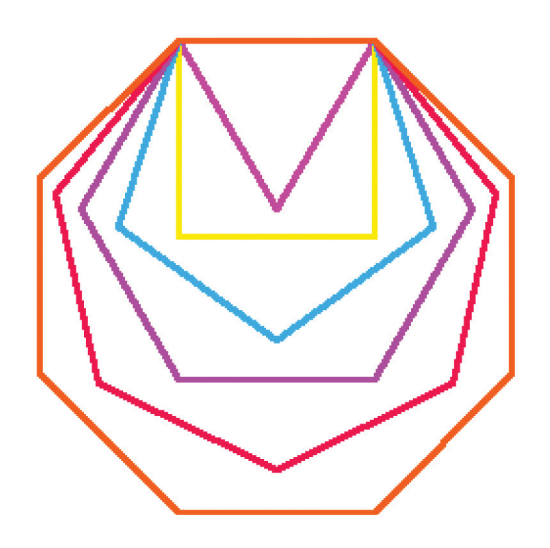